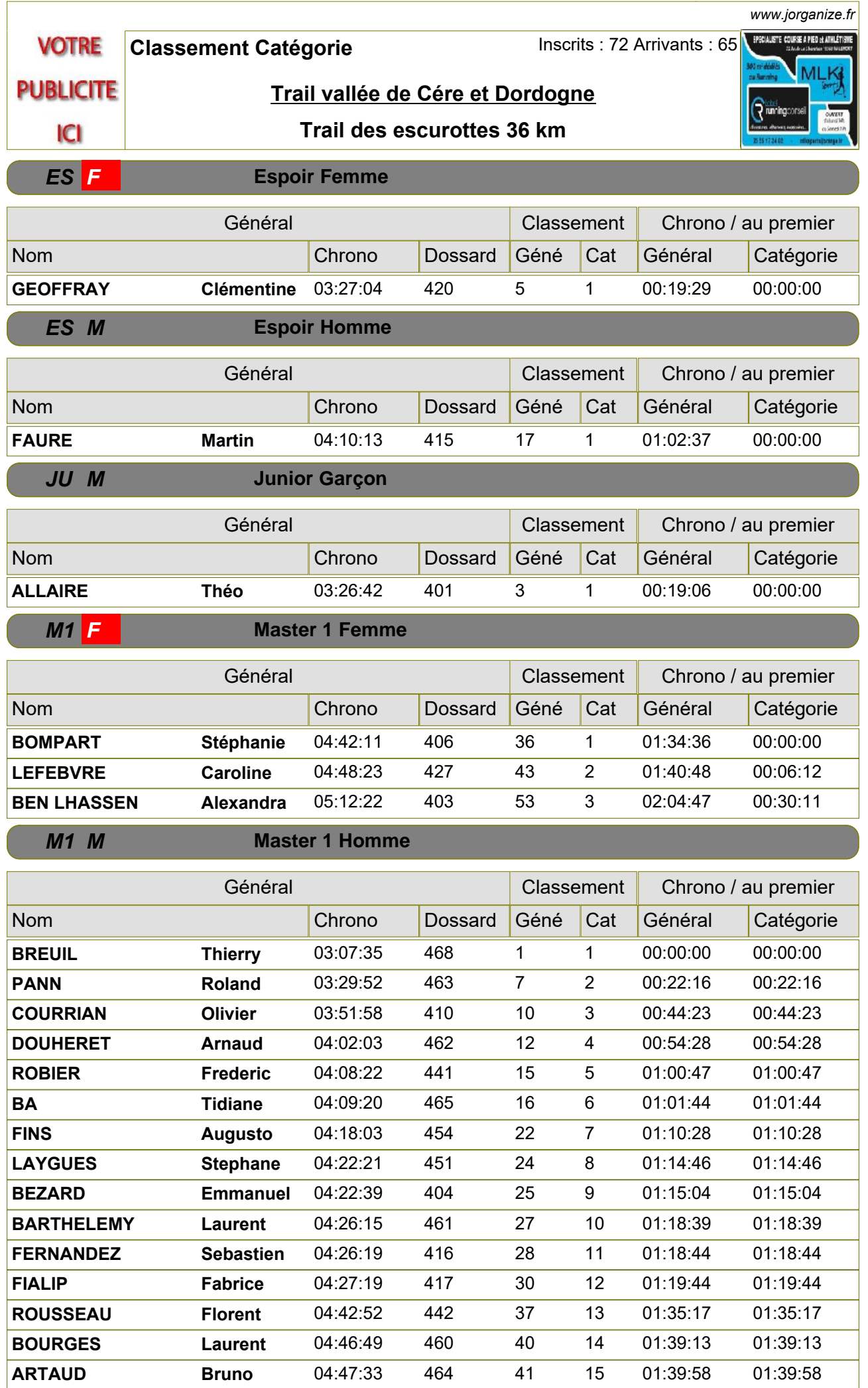

*06/09/2015 Gratuitciel @Jorganize V1.30E (www.jorganize.fr)* 1/3

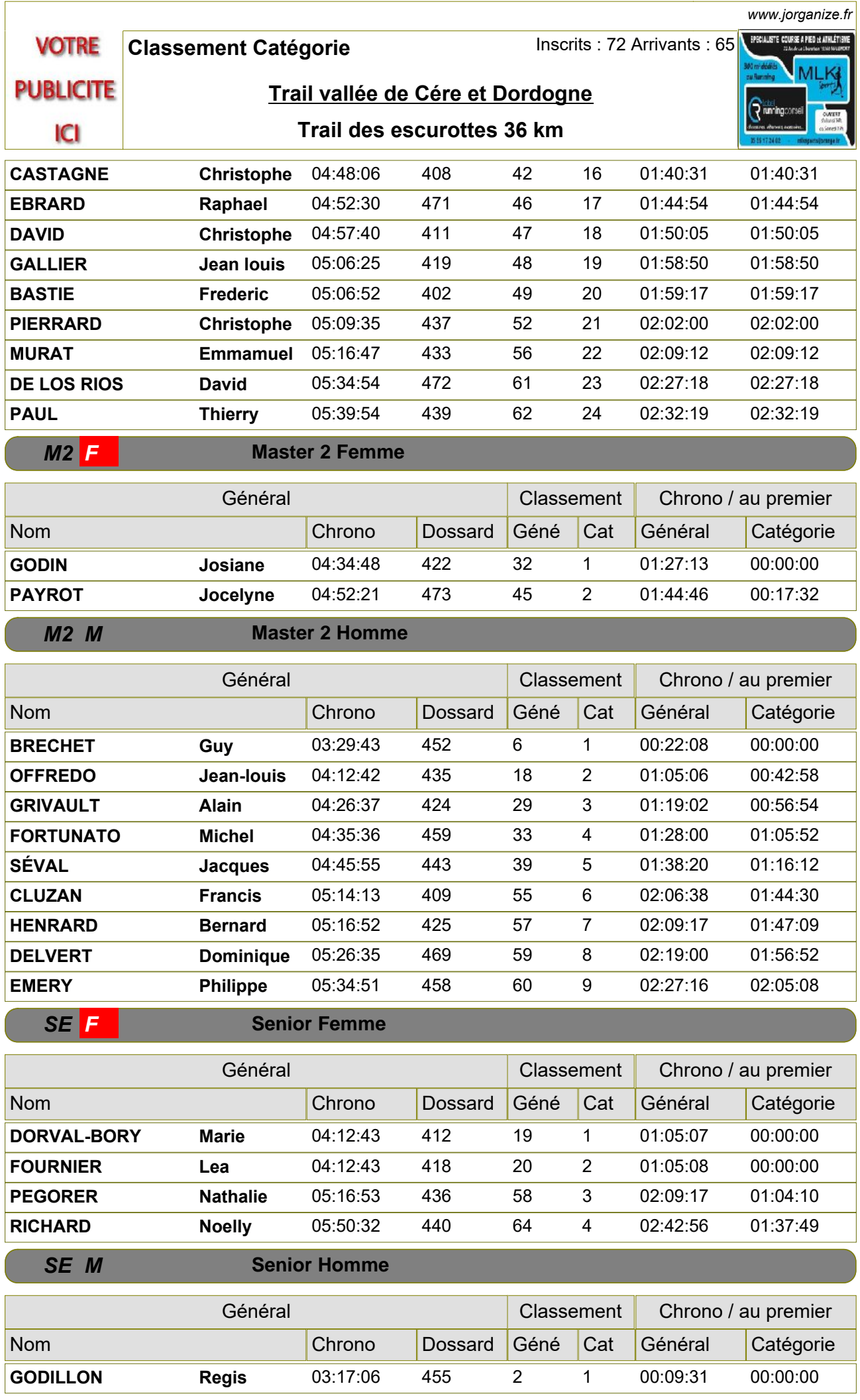

 $\sqrt{2}$ 

*06/09/2015 Gratuitciel @Jorganize V1.30E (www.jorganize.fr)* 2/3

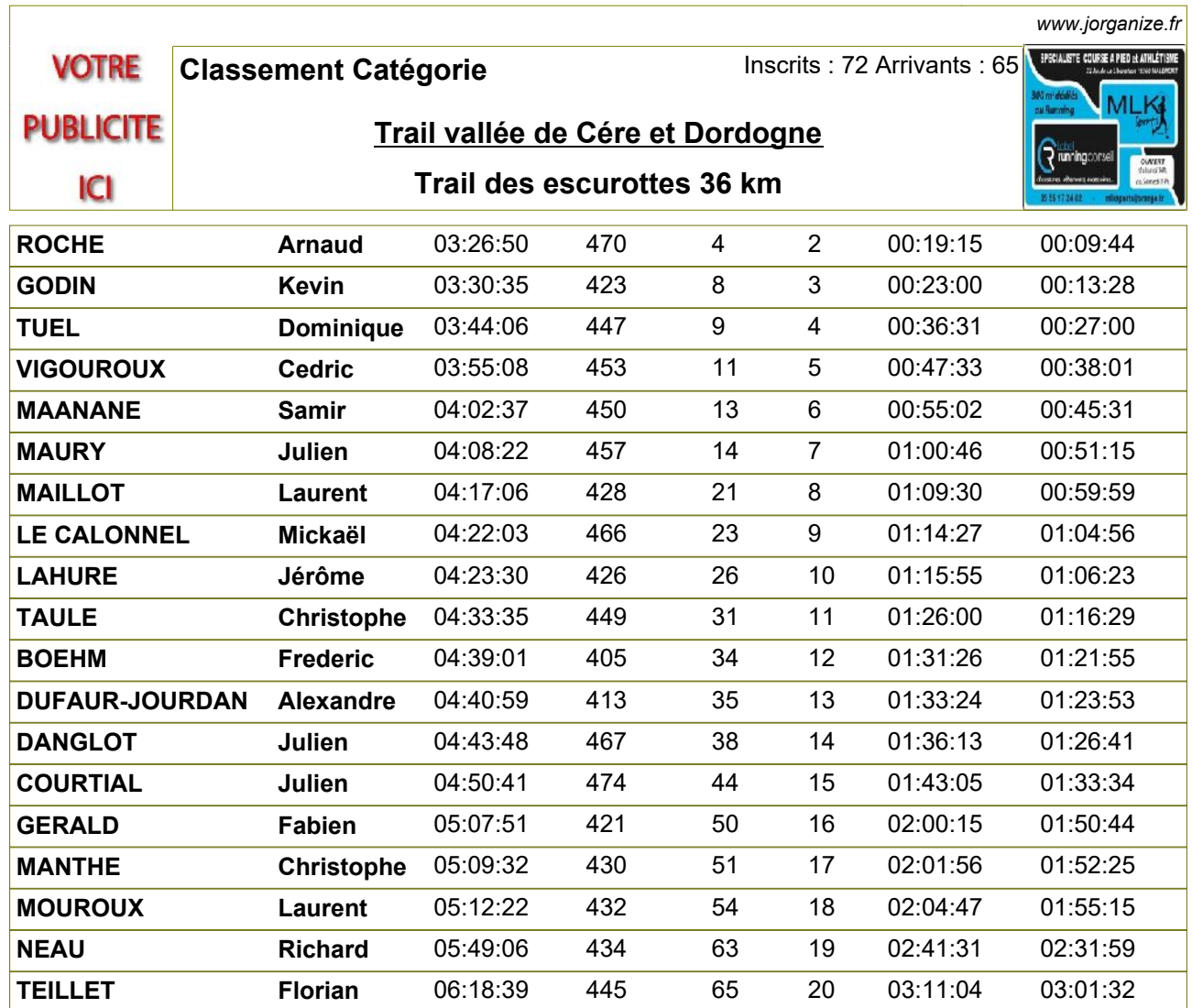